## **Convertendo layer Annotation** do autocad em shapefile

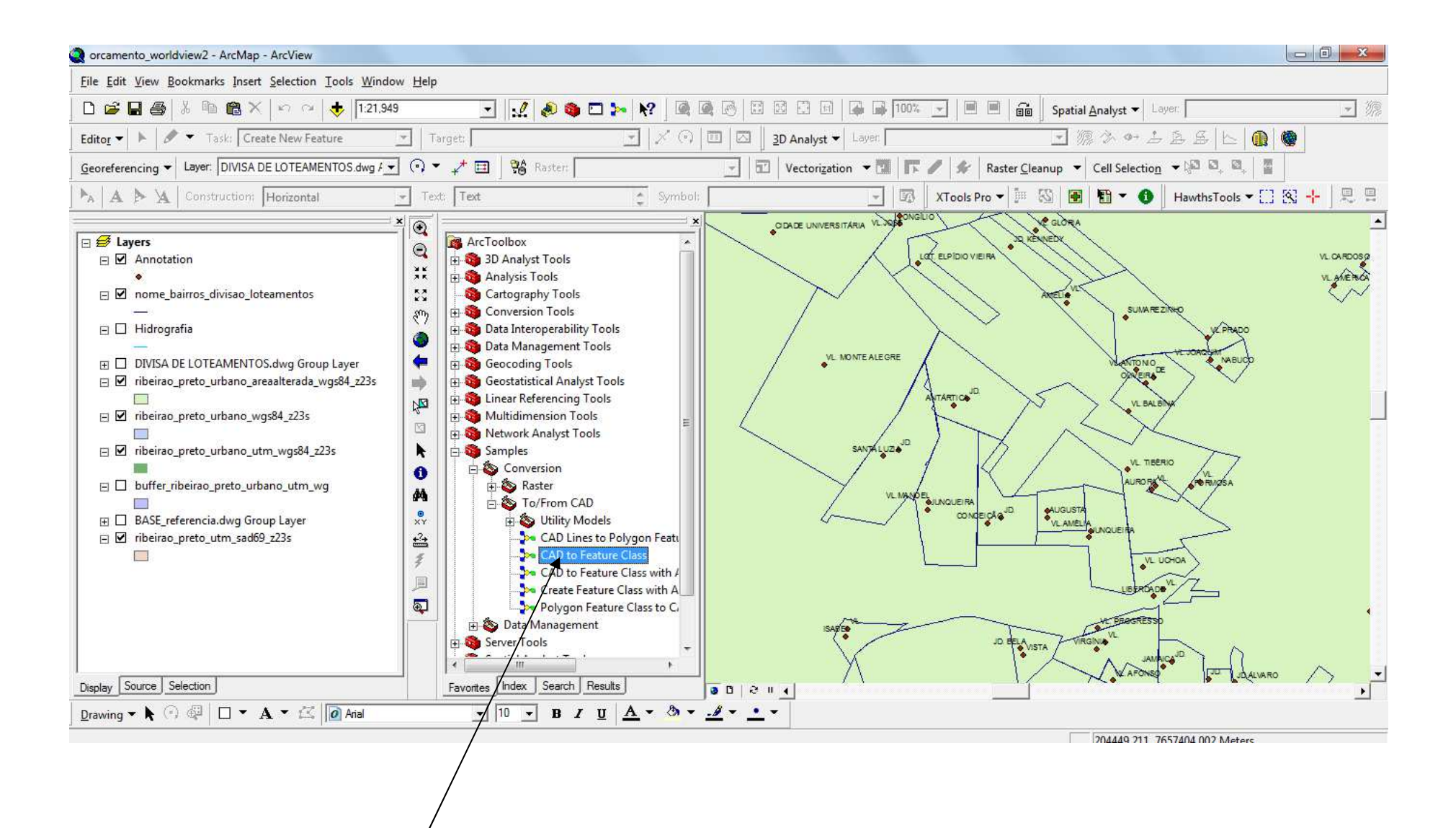

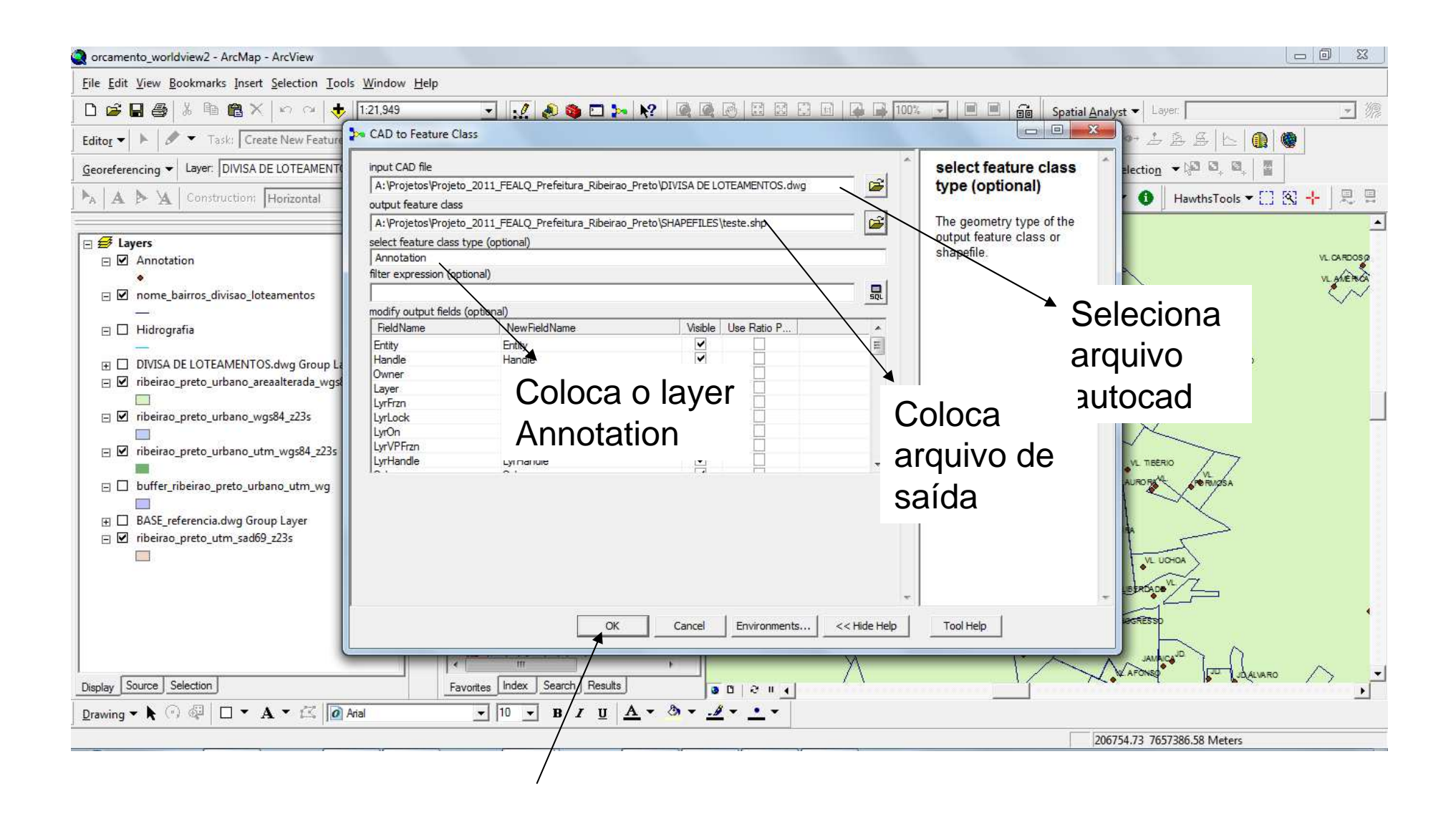